### インターネット計測とデータ解析 第 12 回

#### 長 健二朗

#### 2014 年 6 月 30 日

# 前回のおさらい

#### 第 11 回 データマイニング (6/23)

- ▶ パターン抽出
- ▶ クラス分類
- ▶ クラスタリング
- ▶ 演習: クラスタリング

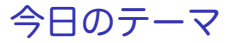

第 12 回 検索とランキング

- ▶ 検索システム
- ▶ ページランク
- ▶ 演習: PageRank

#### 検索エンジンの歴史

ほとんどのインターネットユーザが毎日利用する検索エンジン

- ▶ 1994 Yahoo! ポータル開設
	- ▶ ポータルの先駆け (ディレクトリ型)
	- ▶ 最初は自分たちのお気に入りをお勧めサイトとして公開
- ▶ 1995 Altavista
	- ▶ 検索エンジンの先駆け、ロボットによるクローリング、多言語 対応
	- ▶ スパム等で精度が低下する問題
- ▶ 1998 Google サービス開始
	- ▶ Google が PageRank に基づくロボットによる検索サービス開始
	- ▶ 各ページの人気を基にスコアを算出

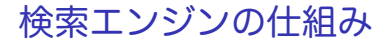

#### **▶ ディレクトリ型**

- ▶ 人手による登録、分類
- ▶ 高品質だがスケールしない
- ▶ ロボット型
	- ▶ 自動的に web を巡回してデータベースを作成
	- ▶ web page 数の増大に伴い主流に

### ロボット型検索エンジン

- ▶ web page を収集する
	- ▶ クローリング
- ▶ 収集した情報のデータベース管理
	- ▶ インデックス生成
- ▶ 検索クエリーから web page をマッチ
	- ▶ 検索ランキング

インデックス生成

- ▶ Web page からキーワードを抽出
- ▶ キーワードから Web page への転置インデックスを作成

検索ランキング

検索時には、検索サーバは、

- ▶ キーワードから転置インデックスを使って、関連する Web ページのリストを得る
- ▶ リストされた Web ページをランキング順に並び変えて送信

Web ページのランキング

- ▶ Web ページの重要度を示す指標が必要
- ▶ PageRank: Google のランキング技術

### PageRank: アイデア

▶ Web ページのリンク関係だけからページをランキング ▶ ページコンテンツはまったく見ない

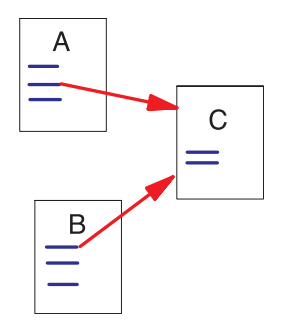

source: L. Page, et al. The pagerank citation ranking: Bringing order to the web. 1998.

### PageRank の考え方

- ▶ 良質なページは、多くのページからリンクされる
- ▶ 良質なページからのリンクは価値が高い
- ▶ ページ内のリンク数が増えると、個々のリンクの価値は減る

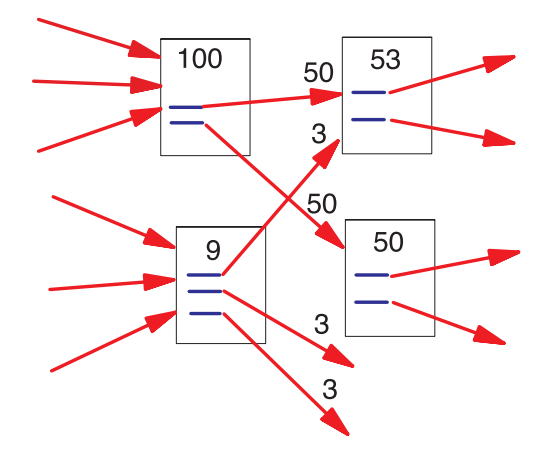

source: L. Page, et al. The pagerank citation ranking: Bringing order to the web. 1998.

### PageRank の考え方

- ▶ 良質なページからリンクされるページは良質である
- ▶ ランダムサーファーモデル
	- ▶ ページ内のリンクを同じ確率でクリックして次のページへ

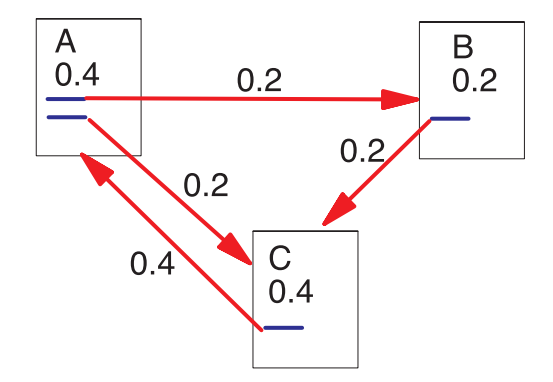

source: L. Page, et al. The pagerank citation ranking: Bringing order to the web. 1998.

# PageRank の例

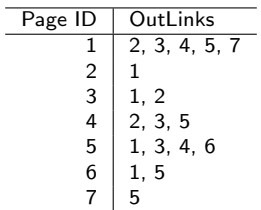

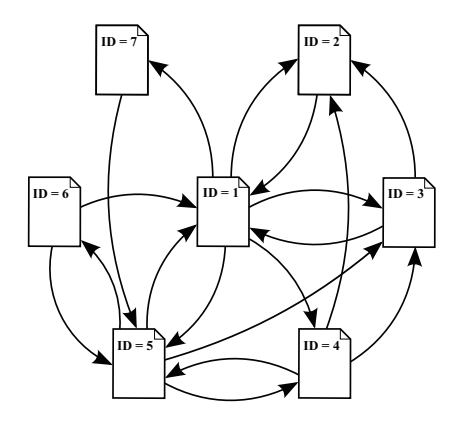

# 行列によるモデル

Matrix Notation (src *→* dst)

$$
A^{\top} = \left[\begin{array}{cccccc} 0 & 1 & 1 & 1 & 1 & 0 & 1 \\ 1 & 0 & 0 & 0 & 0 & 0 & 0 \\ 1 & 1 & 0 & 0 & 0 & 0 & 0 \\ 0 & 1 & 1 & 0 & 1 & 0 & 0 \\ 1 & 0 & 1 & 1 & 0 & 1 & 0 \\ 1 & 0 & 0 & 0 & 1 & 0 & 0 \\ 0 & 0 & 0 & 0 & 1 & 0 & 0 \end{array}\right]
$$

Transition Matrix (dst *←* src) 列の合計は 1

$$
A = \begin{bmatrix} 0 & 1 & 1/2 & 0 & 1/4 & 1/2 & 0 \\ 1/5 & 0 & 1/2 & 1/3 & 0 & 0 & 0 \\ 1/5 & 0 & 0 & 1/3 & 1/4 & 0 & 0 \\ 1/5 & 0 & 0 & 0 & 1/4 & 0 & 0 \\ 1/5 & 0 & 0 & 1/3 & 0 & 1/2 & 1 \\ 0 & 0 & 0 & 0 & 1/4 & 0 & 0 \\ 1/5 & 0 & 0 & 0 & 0 & 0 & 0 \end{bmatrix}
$$

 $R = cAR$ 

ページランクベクトル *R* は、遷移確率行列 *A* の固有ベクトル、*c* は固有値の逆数

# PageRank の例の計算結果

固有値計算で求まる

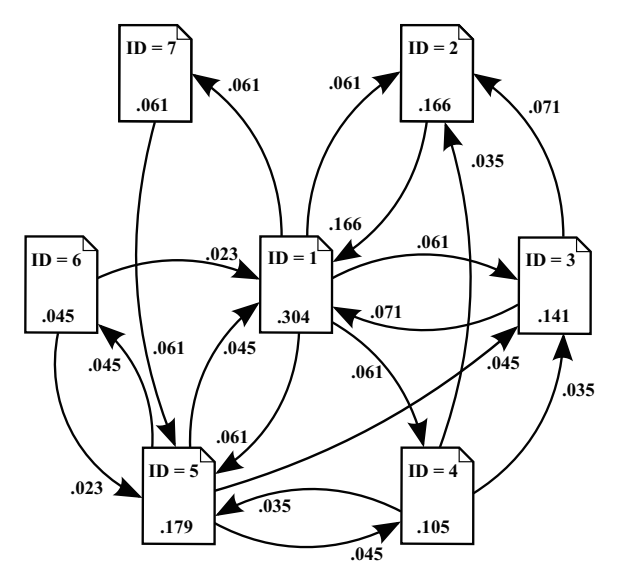

# シンプル PageRank モデルの問題

#### ▶ 現実には

- ▶ 外向きリンクがないノードが存在 (dangling node)
- ▶ 内向きリンクがないノードが存在
- ▶ 閉ループが存在
- ▶ 推移確率モデルはマルコフ連鎖の遷移確率行列
	- ▶ 十分時間が経過すると平衡状態に収束する
- ▶ 収束条件: 行列は再帰かつ既約
	- ▶ 有向グラフは強連結 (任意のノードから任意のノードに到達 可能)
	- ▶ ひとつの優固有ベクトルが存在

解決案: 一定の確率でランダムなページに飛ぶ挙動を追加

# PageRank アルゴリズム

任意の初期値から始めて、各ページのランクが収束するまで遷移を 繰り返す

- $\blacktriangleright$  case: node with outlinks ( $>0$ )
	- ▶ d の確率で、ノード内のリンクをランダムに選択
	- ▶ (1 *− d*) の確率で、ランダムなノードにジャンプ

 $\triangleright$  case: dangling node (no outlink)

▶ ランダムなノードにジャンプ

$$
A' = dA + (1 - d)[1/N]
$$

d: damping factor  $(= 0.85)$ 

#### べき乗法による計算

#### ▶ 固有値計算は行列が大きくなるとメモリ消費と計算量が膨大

#### ▶ べき乗法による逐次繰返しによる近似

```
parameters:
    d: dampig_factor = 0.85
    thresh: convergence_threshold = 0.000001
initialize:
    for i
        r[i] = 1/Nloop:
    \rho = 0for i
         new_r[i] = d * (sum_inlink(r[j]/degree[j]) + sum\_danging(r[j])/N)+ (1 - d)/N
         e += \lceil \text{new r[i]} - \text{r[i]} \rceilr = new_rwhile e > thresh
```
### PageRank の収束

▶ 大量のページがあっても対数的に収束する実験結果

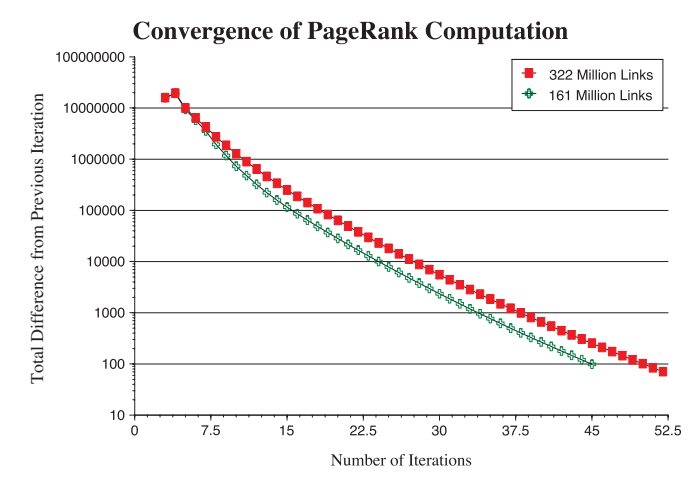

source: L. Page, et al. The pagerank citation ranking: Bringing order to the web. 1998.

### PageRank のまとめ

#### ▶ シンプルなアイデア

- ▶ 良質なページからリンクされるページは良質である
- ▶ アイデアをマルコフ遷移確率行列で定式化、収束を保証
- ▶ スケールする実装を行い、実データで有効性を実証
- ▶ ビジネスに繋げ、トップ企業に
- ▶注: 紹介したのは最初の論文のアルゴリズムで、現在 Google が使っているアルゴリズムは大幅に改良されているはず

# google servers

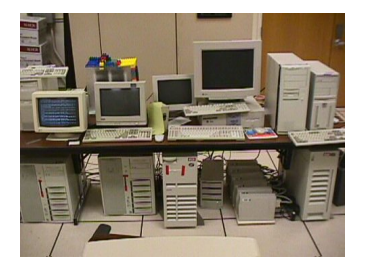

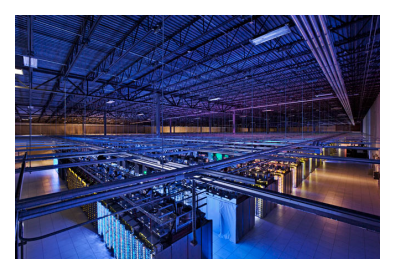

google system in 1998 and a current data center

# 今回の演習: PageRank

```
% cat sample-links.txt
# PageID: OutLinks
1: 2 3 4 5 7
2: 1<br>3: 13: 1 2<br>4: 2 34: 2 3 5<br>5: 1 3 4
5: 1 3 4 6<br>6: 1 5
6: \frac{1}{7}: 5
7:% ruby pagerank.rb -f 1.0 sample-links.txt
reading input...
initializing... 7 pages dampingfactor:1.00 thresh:0.000001
iteration:1 diff_sum:0.661905 rank_sum: 1.000000
iteration:2 diff_sum:0.383333 rank_sum: 1.000000
...
iteration:20 diff_sum:0.000002 rank_sum: 1.000000
iteration:21 diff_sum:0.000001 rank_sum: 1.000000
[1] 1 0.303514
[2] 5 0.178914
[3] 2 0.166134
[4] 3 0.140575
[5] 4 0.105431
[6] 7 0.060703
[7] 6 0.044728
```
# 今回の演習: PageRank code (1/4)

```
require 'optparse'
d = 0.85 # damping factor (recommended value: 0.85)
thresh = 0.000001 # convergence threshold
OptionParser.new {|opt|
 opt.on('-f VAL', Float) \{ |y| \ d = y \}opt.on('-t VAL', Float) {|v| thresh = v}
 opt.parse!(ARGV)
}
outdegree = Hash.new # outdegree[id]: outdegree of each page
inlinks = Hash.new # inlinks[id][src0, src1, ...]: inlinks of each page
rank = Hash.new # rank[id]: pagerank of each page
last_rank = Hash.new # last_rank[id]: pagerank at the last stage
dangling_nodes = Array.new # dangling pages: pages without outgoing link
# read a page-link file: each line is "src_id dst_id_1 dst_id_2 ..."
ARGF.each_line do |line|
 pages = line.split(\sqrt{D+1}) # extract list of numbers
 next if line[0] == ?# || pages.empty?src = pages.shift.to i # the first column is the srcoutdegree[src] = pages.length
 if outdegree[src] == 0
    dangling_nodes.push src
  end
 pages.each do |pg|
   dst = <i>pe</i>.<math>to</math> <i>i</i>inlinks[dst] ||= []
    inlinks[dst].push src
  end
end
```
# 今回の演習: PageRank code (2/4)

```
# initialize
# sanity check: if dst node isn't defined as src, create one as a dangling node
inlinks.each key do |i|
 if !outdegree.has key?(i)
    # create the corresponding src as a dangling node
    outdegree[i] = 0dangling_nodes.push_j
  end
end
n = outdegree.length # total number of nodes
# initialize the pagerank of each page with 1/n
outdegree.each_key do |i| # loop through all pages
 rank[i] = 1.0 / nend
$stderr.printf " %d pages dampingfactor:%.2f thresh:%f\n", n, d, thresh
```
# 今回の演習: PageRank code (3/4)

```
# compute pagerank by power method
k = 0 # iteration number
begin
 rank_sum = 0.0 # sum of pagerank of all pages: should be 1.0
 diff sum = 0.0 # sum of differences from the last round
 last rank = rank.clone # copy the entire hash of pagerank
 # compute dangling ranks
 danglingranks = 0.0
 dangling nodes.each do |i| # loop through dangling pages
   danglingranks += last_rank[i]
 end
 # compute page rank
 outdegree.each_key do |i| # loop through all pages
   inranks = 0.0# for all incoming links for i, compute
   # inranks = sum (rank[j]/outdegree[j])
   if inlinks[i] != nil
     inlinks[i].each do |i|
       inranks += last_rank[j] / outdegree[j]
     end
   end
   rank[i] = d * (in ranks + danelineranks / n) + (1.0 - d) / nrank_sum += rank[i]
   diff = last_rank[i] - rank[i]
   diff sum += diff.abs
 end
 k + = 1$stderr.printf "iteration:%d diff_sum:%f rank_sum: %f\n", k, diff_sum, rank_sum
end while diff_sum > thresh 24 / 38
```
# 今回の演習: PageRank code (4/4)

```
# print pagerank in the decreasing order of the rank
# format: [position] id pagerank
i = 0rank.sort_by{|k, v| -v}.each do |k, v|
 i + = 1printf "[%d] %d %f\n", i, k, v
end
```
### 前回の演習: k-means clustering

% ruby k-means.rb km-data.txt > km-results.txt

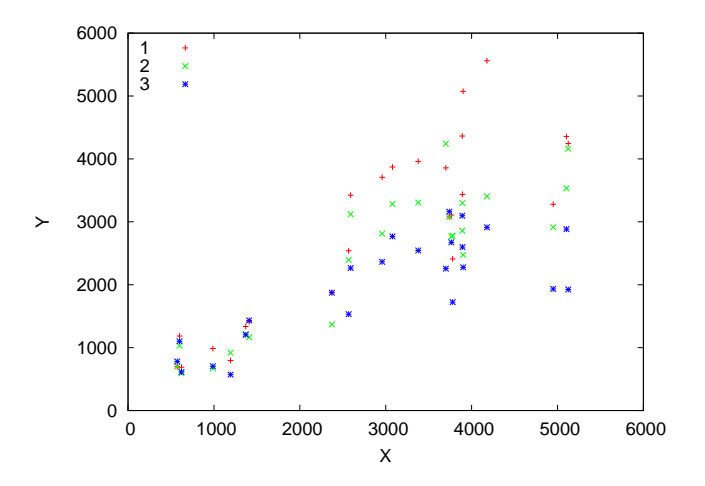

#### k-means clustering results

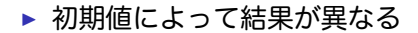

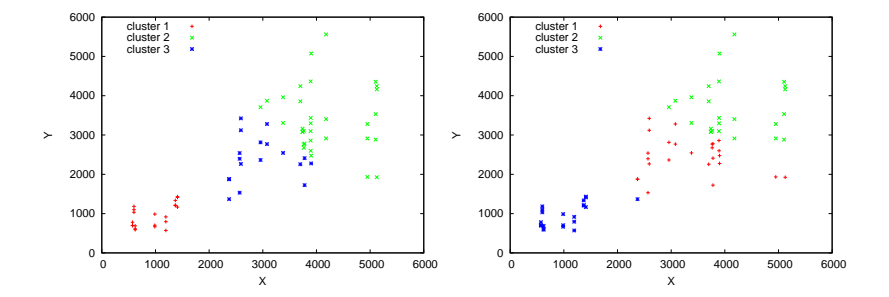

```
サンプルコード (1/2)
```

```
k = 3 # k clusters
re = /^(\dagger)\s + (\dagger)INFINITY = 0x7fffffff# read data
nodes = Array.new # array of array for data points: [x, y, cluster_index]
centroids = Array.new # array of array for centroids: [x, v]
ARGF.each_line do |line|
 if re.match(line)
    c = \text{rand}(k) # randomly assign initial cluster
   nodes.push [$1.to_i, $2.to_i, c]
 end
end
round = 0begin
 updated = false
 # assignment step: assign each node to the closest centroid
 if round != 0 # skip assignment for the 1st round
    nodes.each do |node|
      dist2 = INFINITY # square of dsistance to the closest centroid
      cluster = 0 # closest cluster index
      for i in (0 \ldots k - 1)d2 = (node[0] - centroids[i][0])**2 + (node[1] - centroids[i][1])**2if d2 < dist2
          dist2 = d2cluster = i
        end
      end
      node[2] = cluster
    end
  end
```

```
サンプルコード (2/2)
```

```
# update step: compute new centroids
 sums = Array.new(k)clsize = Array.new(k)for i in (0 \ldots k - 1)sums[i] = [0, 0]clsize[i] = 0
 end
 nodes.each do |node|
   i = node[2]sums[i][0] += node[0]
    sums[i][1] += node[1]clsize[i] += 1
 end
 for i in (0 .. k - 1)
    newcenter = [Float(sums[i][0]) / clsize[i], Float(sums[i][1]) / clsize[i]]if round == 0 || newcenter[0] != centroids[i][0] || newcenter[1] != centroids[i][1]
     centroids[i] = newcenter
     updated = true
    end
 end
 round += 1end while updated == true
# print the results
nodes.each do |node|
 puts "#{node[0]}\t#{node[1]}\t#{node[2]}"
end
```
### gnuplot script

set key left set xrange [0:6000] set yrange [0:6000] set xlabel "X" set ylabel "Y"

plot "km-results.txt" using 1:(\$3==0?\$2:1/0) title "cluster 1" with points, \ "km-results.txt" using 1:(\$3==1?\$2:1/0) title "cluster 2" with points, \ "km-results.txt" using 1:(\$3==2?\$2:1/0) title "cluster 3" with points

最終レポートについて

- ▶ A. B からひとつ選択
	- ▶ A. ウィキペディア日本語版の Pageview ランキング
	- ▶ B. 自由課題
- ▶ 8 ページ以内
- ▶ pdf ファイルで提出
- ▶ 提出〆切: 2014 年 7 月 28 日 (月) 23:59

#### 最終レポート 選択テーマ

A. ウィキペディア日本語版の Pageview ランキング

- ▶ ねらい: 実データから人気キーワードを抽出し時間変化を観測
- ▶ データ: ウィキペディア日本語版の Pageview データ
- ▶ 提出項目
	- ▶ A-1 Pageview カウント分布調査
		- ▶ 各ページの 1 週間分のリクエスト総数を集計し、分布を CCDF でプロット
	- ▶ A-2 各日および 1 週間合計からリクエスト数トップ 10 を抽出 ▶ トップ 10 の結果を表にする
	- ▶ A-3 週間トップ 10 についてランキングの推移をプロット
		- ▶ ランキング変化が分かり易いよう時間粒度を考え図を工夫する
	- ▶ A-4 オプション解析: その他の自由解析
	- ▶ A-5 考察· データから読みとれることを考察

#### B. 自由課題

- ▶ 授業内容と関連するテーマを自分で選んでレポート
- ▶ 必ずしもネットワーク計測でなくてもよいが、何らかのデータ 解析を行い、考察すること

最終レポートは考察を重視する

# 課題 A. ウィキペディア日本語版の Pageview ランキング

#### データ: ウィキペディア日本語版のデータ Pageview データ

- ▶ wikimedia が提供するデータからウィキペディア日本語版だけ を抜き出したもの。
- ▶ 元データ情報: http://dumps.wikimedia.org/other/pagecounts-raw/
- ▶ 課題用 Pageview データ: 20140616-22.zip (609MB 解凍後 3GB)
	- ▶ 1 時間毎の Pageview データ 1 週間分 (2014 年 6 月 16 日-22 日)
- ▶ オプションデータセット: 20140601-15.zip (1.3GB 解凍後 6.3GB)
	- ▶ オプション解析で利用可能な追加データ (2014 年 6 月 1 日-15 日)

## データフォーマット

- ▶ project encoded\_pagetitle requests size
	- ▶ project: wikimedia のプロジェクト名 (課題用データでは全 て"ja")
	- ▶ encoded pagetitle: URI エンコードされたページタイトル
	- ▶ requests: ページのリクエスト回数
	- ▶ size: ページのバイト数

% head -n 10 20140616-22/pagecounts-20140616-00 ja \$ 1 0 ja \$10 1 8922 ja %22B%22ORDERLESS 1 13777 ja %22BLUE%22\_A\_TRIBUTE\_TO\_YUTAKA\_OZAKI 1 21159 ja %22HAPPY%22\_Coming\_Century,\_20th\_Century\_Forever 1 21326 ja %22LUCKY%22\_20th\_Century,\_Coming\_Century\_to\_be\_continued... 1 0 ja %22X%22\_plosion\_GUNDAM\_SEED 2 50386 ja %26C 1 16485 ja %26\_(%E4%B8%80%E9%9D%92%E7%AA%88%E3%81%AE%E3%82%A2%E3%83%AB%E3%83%90%E3%83%A0) 1 12635 ja %26\_(%E6%BC%AB%E7%94%BB) 1 0 % head -n 10 20140616-22/pagecounts-20140616-00 | ./urldecode.rb ja "\$" 1 0 ja "\$10" 1 8922 ja ""B"ORDERLESS" 1 13777 ja ""BLUE"\_A\_TRIBUTE\_TO\_YUTAKA\_OZAKI" 1 21159 ja ""HAPPY"\_Coming\_Century,\_20th\_Century\_Forever" 1 21326 ja ""LUCKY"\_20th\_Century,\_Coming\_Century\_to\_be\_continued..." 1 0 ja ""X"\_plosion\_GUNDAM\_SEED" 2 50386 ja "&C" 1 16485 ia "& (一青窈のアルバム)" 1 12635 ja "&\_(漫画)" 1 0

```
タイトルのデコードスクリプト
```

```
▶ タイトルはパーセントエンコードされている
```
▶ ruby の CGI.unescape() で UTF-8 に変換できる

```
#!/usr/bin/env ruby
```

```
require 'cgi'
re = \int_{\Re} /^(\lceil \W \cdot \rceil + \frac{S+}{S+}(\dagger) \cdot /s+(\d+)/
ARGF.each_line do |line|
  if re.match(line)
    project, title, requests, bytes = $^{\circ}. captures
    decoded_title = CGI.unescape(title)
    print "#{project} \"#{decoded_title}\" #{requests} #{bytes}\n"
  end
end
```
### 課題 A Pageview ランキング補足

- ▶ A-1 Pageview カウント分布調査
	- ▶ 各ページの1 週間分のリクエスト総数を集計し、分布を CCDF でプロット
	- ▶ X 軸はリクエスト数、Y 軸は CCDF、log-log でプロット
- ▶ A-2 各日および 1 週間合計からリクエスト数トップ 10 を抽出
	- ▶ トップ 10 の結果を表にする

rank 6/16 6/17 6/18 6/19 6/20 6/21 6/22 total 1 "a" "b" "c" "d" "e" "f" "g" "x"  $2$  "h" "i" "i" "k" "l" "m" "n" "v" ...

- ▶ A-3 週間トップ 10 についてランキングの推移をプロット
	- ▶ X 軸に時間、 Y 軸にランキングをとる
	- ▶ ランキング変化が分かり易いよう時間粒度やランキングの見せ 方を考え図を工夫する

第 12 回 検索とランキング

- ▶ 検索システム
- ▶ ページランク
- ▶ 演習: PageRank

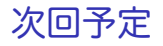

第 13 回 スケールする計測と解析 (7/7)

- ▶ 大規模計測
- ▶ クラウド技術
- ▶ MapReduce
- ▶ 演習: MapReduce